## **УКРАЇНСЬКИЙ ДЕРЖАВНИЙ УНІВЕРСИТЕТ ЗАЛІЗНИЧНОГО ТРАНСПОРТУ**

## **ЕКОНОМІЧНИЙ ФАКУЛЬТЕТ**

**Кафедра менеджменту і адміністрування**

## **МЕТОДИЧНІ ВКАЗІВКИ**

## **до практичних занять, самостійної та контрольної роботи**

## **з дисципліни**

## *«СОЦІАЛЬНО-ЕКОНОМІЧНЕ ПРОГНОЗУВАННЯ»*

Методичні вказівки розглянуто і рекомендовано до друку на засіданні кафедри менеджменту і адміністрування 1 лютого 2021 р., протокол № 7.

Методичні вказівки рекомендовано для здобувачів вищої освіти за першим навчальним рівнем спеціальності 073 «Менеджмент» освітньої програми «Менеджмент організацій і адміністрування» та «Менеджмент зовнішньоекономічної діяльності».

Укладачі:

доц. О. В. Семенцова, асист. М. В. Гараєв

Рецензент

проф. О. Г. Кірдіна

# **ЗМІСТ**

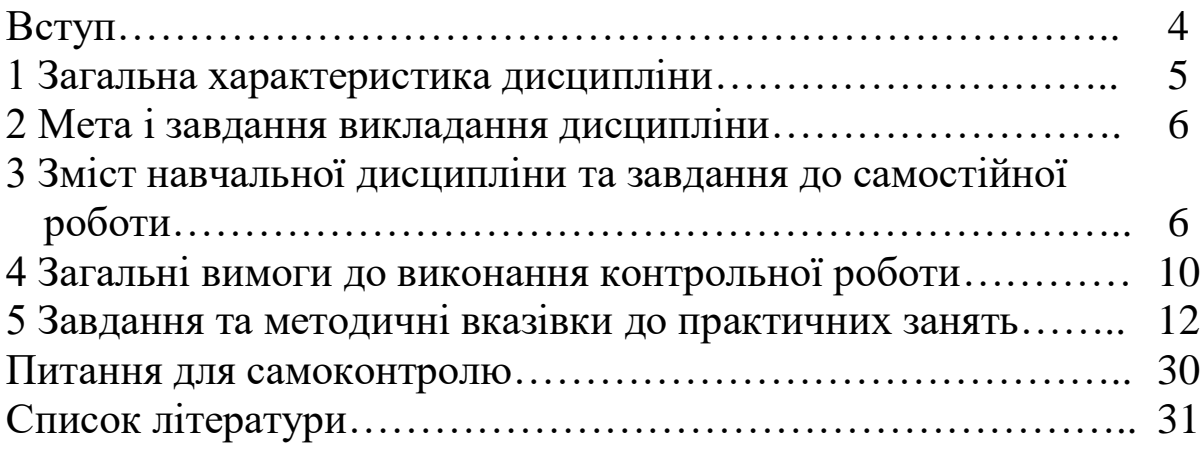

Сучасний стан розвитку ринкових відносин в Україні та світі створює умови, в яких виробники все більше уваги приділяють організації системи соціально-економічного прогнозування як безперервного механізму, метою якого є передбачення динамічних змін зовнішніх факторів впливу для адаптації параметрів внутрішнього середовища організації до цих змін. Означене зумовлює актуальність та практичну значущість вивчення дисципліни «Соціально-економічне прогнозування».

Базою проведення практичних занять є самостійна підготовка здобувачів вищої освіти. Таким чином, перед виконанням практичних занять (для денної форми навчання) та контрольної роботи (для заочної форми) здобувач вищої освіти повинен:

- ретельно вивчити теоретичний матеріал за темою відповідного практичного заняття;

- продумати відповіді на контрольні питання;

- вивчити методику практичних досліджень, підготувати макети таблинь.

Оцінка «відмінно» виставляється, якщо 90 – 100 % завдань і відповідей правильні. Оцінка «добре» виставляється, якщо 75 – 89 % завдань і відповідей правильні. Оцінка «задовільно» виставляється, якщо 60 – 74 % завдань і відповідей правильні. Якщо більше половини завдань і відповідей неправильні, робота вважається не зарахованою і повертається здобувачу на доопрацювання.

4

## **1 ЗАГАЛЬНА ХАРАКТЕРИСТИКА ДИСЦИПЛІНИ**

Дисципліна «Соціально-економічне прогнозування» є однією з професійних дисциплін вільного вибору підготовки здобувачів вищої освіти за першим (бакалаврським) освітнім рівнем за спеціальністю 073 «Менеджмент» освітньої програми «Менеджмент організацій і адміністрування» та «Менеджмент зовнішньоекономічної діяльності» і пов'язана із засвоєнням теоретичних засад та набуттям практичних навичок щодо застосування методів і засобів соціально-економічного прогнозування в процесі обґрунтування та прийняття управлінських рішень.

Володіння сучасними методами і засобами соціальноекономічного прогнозування значно підвищує ефективність та якість роботи менеджерів. Спеціалісти, які засвоїли новітні методи і засоби соціально-економічного прогнозування, можуть використати їх для обґрунтування та прийняття управлінських рішень. Вивчення дисципліни «Соціально-економічне прогнозування» передбачає знання здобувачами вищої освіти сучасного стану розвитку інформаційних технологій та уміння працювати у конкретних автоматизованих інформаційних системах, що використовуються в сучасних організаціях та підприємствах. Викладається після вивчення здобувачами вищої освіти курсів «Виша математика», «Менеджмент адміністрування», «Менеджмент на залізничному транспорті» та «Математичні моделі в менеджменті». Вивчення дисципліни передує вивченню здобувачами вищої освіти таких курсів, як «Інноваційний розвиток підприємств» та «Інвестиційний менеджмент на залізничному транспорті».

З дисципліни «Соціально-економічне прогнозування» навчальним планом заочної форми навчання передбачено виконання письмової домашньої контрольної роботи, яка є однією з форм самостійної роботи здобувачів заочної форми в міжсесійний період. Контрольні завдання складено відповідно до вимог робочої програми дисципліни з урахуванням модульного принципу організації навчального процесу і рейтингового оцінювання знань здобувачів з кожного із змістових модулів.

5

### **2 МЕТА І ЗАВДАННЯ ВИКЛАДАННЯ ДИСЦИПЛІНИ**

**Метою** вивчення дисципліни є засвоєння студентами теоретичних положень і здобуття практичних навичок економічного та соціального прогнозування, а також для обґрунтування і прийняття управлінських рішень, вироблення рекомендацій щодо підвищення ефективності роботи залізничного транспорту та підприємств інших галузей економіки.

Основним **завданням** вивчення дисципліни «Соціальноекономічне прогнозування» є опанування студентами відповідної сукупності знань, умінь та навичок, які сприятимуть загальнопрофесійній підготовці майбутніх спеціалістів забезпечать належне виконання ними завдань у сфері прогнозування розвитку економічних явищ.

У **результаті** вивчення навчальної дисципліни здобувач вищої освіти повинен:

*- знати* теоретичні та методичні підходи до надання прогнозної оцінки розвитку економічних процесів у суспільстві;

*- вміти* застосовувати теоретичні та методичні підходи щодо надання прогнозної оцінки розвитку економічних процесів у суспільстві.

Вивчення дисципліни включає лекційні (аудиторні) та практичні заняття, що забезпечує закріплення теоретичних знань, допомагає в розвитку системно-аналітичного мислення, а такаж сприяє засвоєнню практичних навичок використання методів прогнозування для дослідження процесів соціально-економічного розвитку процесів і явищ та обґрунтування прийняття рішень в управлінні підприємством (організацією) в ринкових умовах.

## **3 ЗМІСТ НАВЧАЛЬНОЇ ДИСЦИПЛІНИ ТА ЗАВДАННЯ ДО САМОСТІЙНОЇ РОБОТИ**

## **ЗМІСТОВИЙ МОДУЛЬ 1. Методологічний інструментарій прогнозування**

#### **ТЕМА 1. Поняття, сутність та завдання прогнозування**

Предмет і зміст курсу. Прогнозування і планування – найважливіші функції управління економікою, їх значення для

ринкової економіки. Принципи державного прогнозування економічного і соціального розвитку.

*Завдання до самостійної роботи.* Закон України «Про державне прогнозування та розроблення програм економічного і соціального розвитку України».

*Контрольні питання*

1 Поняття державного прогнозування та програми економічного і соціального розвитку України. Види державних прогнозів.

2 Поняття планування. Завдання планування.

3 Принципи державного прогнозування та розроблення програм економічного і соціального розвитку України.

*Література [1, 3, 7 – 11, 14].*

### **ТЕМА 2. Економічні прогнози та їх класифікація**

Поняття, суть і завдання прогнозування. Наукове передбачення, його основні форми та їх особливості. Поняття, суть економічного прогнозування та його роль у визначенні економічної стратегії. Різноманітність економічних прогнозів та їх завдання.

*Завдання до самостійної роботи.* Класифікація прогнозів залежно від об'єкта дослідження. Структура і основні показники плану економічного і соціального розвитку. Особливості прогнозування розвитку процесів і явищ на залізничному транспорті.

*Контрольні питання*

1 Поняття прогнозування.

2 Форми наукового передбачення. Поняття гіпотези, прогнозу та плану як складових наукового передбачення.

3 Сутність та завдання економічного прогнозування.

4 Способи економічного прогнозування.

*Література [1, 3, 7 – 11, 14].* 

#### **ТЕМА 3. Основні методи економічного прогнозування**

Класифікація методів економічного прогнозування, їх суть і відмітні особливості. Перелік методів прогнозування класифікаційними ознаками. Характеристика методів експертної оцінки (інтуїтивних методів). Методи індивідуальної експертної оцінки та їх характеристика. Методи колективної експертної оцінки, їх характеристика (метод «мозкової атаки», метод «Дельфі», матричний, нормативний).

Поняття і суть методів екстраполяції. Послідовність кроків при використанні методів екстраполяції.

*Завдання до самостійної роботи.* Методи макроекономічного планування. Характеристика методів системного аналізу, балансового, програмно-цільового, нормативного. Класифікаційні підходи до прогнозування на залізничному транспорті.

*Контрольні питання*

1 Класифікація економічних прогнозів за класифікаційними ознаками.

2 Класифікація методів економічного прогнозування за ступенем формалізації.

3 Характеристика інтуїтивних методів прогнозування.

4 Методи індивідуальної експертної оцінки.

5 Характеристика методів колективної експертної оцінки.

6 Суть методу «мозкової атаки».

7 Суть методу «Дельфі».

*Література [3, 7 – 11, 14].*

#### **ТЕМА 4. Згладжування статистичних даних у прогнозуванні**

Методи згладжування статистичного ряду даних. Згладжування статистичного ряду даних на основі трьох і п'яти точок. Проста середня. Прогнозування з використанням середніх темпів. Прогнозування на основі застосування змінної середньої та методу найменших квадратів. Згладжування статистичного ряду даних на основі змінної середньої (на основі трьох і п'яти точок).

*Завдання до самостійної роботи.* Згладжування на основі п'яти точок. Використання степеневої та експоненціальної функції.

#### *Контрольні питання*

1 Прогнозування на основі простої середньої, середніх темпів та змінної середньої.

2 Сутність методів екстраполяції.

3 Послідовність операцій при екстраполяції.

4 Екстраполяція показників роботи залізниці та її структурних підрозділів.

*Література [2, 3, 4, 8, 10, 14].*

## **ЗМІСТОВИЙ МОДУЛЬ 2. Практичні аспекти застосування економічного прогнозування**

### **ТЕМА 5. Визначення параметрів відповідності підібраних кривих (лінійна залежність)**

Сутність методу найменших квадратів. Аспекти визначення типу функції (лінійна функція, гіперболічна залежність, парабола, степенева та експоненціальна функція), якій відповідає розвиток фактичного ряду даних. Визначення невідомих параметрів лінійної залежності  $(a_0 \, i \, a_1)$  за допомогою методу найменших квадратів. Надання прогнозної оцінки розвитку об'єкту дослідження, який відповідає лінійній залежності.

*Завдання до самостійної роботи.* Визначення невідомих параметрів степеневої та експоненціальної функції за допомогою методу найменших квадратів. Надання прогнозної оцінки розвитку об'єкту дослідження, який відповідає степеневій та експоненціальній залежності.

*Література [2, 3, 4, 8, 10, 14].*

## **ТЕМА 6. Визначення параметрів відповідності підібраних кривих (квадратична залежність)**

Аспекти визначення типу функції (параболічна залежність), якій відповідає розвиток фактичного ряду даних. Визначення невідомих параметрів параболічної залежності (а0, а1 і а2) за допомогою методу найменших квадратів. Надання прогнозної оцінки розвитку об'єкту дослідження, який відповідає параболічній залежності.

*Завдання до самостійної роботи.* Застосування різних підходів до визначення порядкового номера фактичних часових точок з метою спрощення розрахунків невідомих параметрів підібраних кривих.

*Література [2, 3, 4, 8, 10, 14].*

**ТЕМА 7. Визначення параметрів відповідності підібраних кривих (випадок оберненої пропорційності)**

Аспекти визначення типу функції (гіперболічна залежність), якій відповідає розвиток фактичного ряду даних. Визначення невідомих параметрів гіперболічної залежності (а<sub>0</sub> і а<sub>1</sub>) за допомогою методу найменших квадратів. Надання прогнозної оцінки розвитку об'єкту дослідження, який відповідає гіперболічній залежності.

*Завдання до самостійної роботи.* Застосування формул Крамера для визначення невідомих параметрів підібраної функції.

*Література [2, 3, 7, 9, 12].*

#### **ТЕМА 8. Оцінка достовірності надання прогнозної оцінки**

Визначення рівня вірогідності обраної функції та стандартної помилки. Критерій Фішера, кореляційне відношення, визначення загальної та залишкової дисперсії.

*Завдання до самостійної роботи.* Визначення рівня вірогідності обраної функції за критерієм Фішера.

*Контрольні питання*

1 Визначення рівня вірогідності обраної функції.

2 Визначення стандартної помилки прогнозу.

*Література [2, 3, 4, 8, 10, 14].*

## **4 ЗАГАЛЬНІ ВИМОГИ ДО ВИКОНАННЯ КОНТРОЛЬНОЇ РОБОТИ**

Контрольна робота виконується з метою закріплення теоретичних знань і набуття навичок розв'язання практичних завдань з дисципліни «Соціально-економічне прогнозування».

Виконання контрольної роботи є складовою самостійної роботи здобувачів вищої освіти заочної форми навчання при вивченні дисципліни. Контрольну роботу здобувач виконує індивідуально за варіантом протягом семестру. Варіант для виконання завдань визначається шифром залікової книжки здобувача. Контрольна робота містить чотири завдання. Перше

завдання – теоретичне (таблиця 4.1), решта завдань – практичні. Вони відповідають завданням до практичних занять 4, 5 і 8.

| Варіант        | Питання                                                  |  |  |  |  |  |  |  |
|----------------|----------------------------------------------------------|--|--|--|--|--|--|--|
|                |                                                          |  |  |  |  |  |  |  |
| $\theta$       | Поняття гіпотези, прогнозу і плану як складових          |  |  |  |  |  |  |  |
|                | наукового передбачення                                   |  |  |  |  |  |  |  |
|                | Способи економічного прогнозування та особливості їх     |  |  |  |  |  |  |  |
|                | застосування в прогнозуванні                             |  |  |  |  |  |  |  |
| $\overline{2}$ | Характеристика і класифікація інтуїтивних методів        |  |  |  |  |  |  |  |
|                | прогнозування                                            |  |  |  |  |  |  |  |
| 3              | Характеристика та різновиди експертних методів           |  |  |  |  |  |  |  |
|                | прогнозування                                            |  |  |  |  |  |  |  |
| $\overline{4}$ | Характеристика та різновиди методів колективної          |  |  |  |  |  |  |  |
|                | експертної оцінки                                        |  |  |  |  |  |  |  |
| 5              | Характеристика та різновиди методів індивідуальної       |  |  |  |  |  |  |  |
|                | експертної оцінки                                        |  |  |  |  |  |  |  |
| 6              | Метод «Дельфі» і його місце в прогнозуванні              |  |  |  |  |  |  |  |
| 7              | Метод генерування ідей («мозкової атаки») і його місце в |  |  |  |  |  |  |  |
|                | прогнозуванні                                            |  |  |  |  |  |  |  |
| 8              | Прогнозування на основі простої середньої, змінної       |  |  |  |  |  |  |  |
|                | середньої та середніх темпів                             |  |  |  |  |  |  |  |
| 9              | Сутність екстраполяції та її роль у прогнозуванні        |  |  |  |  |  |  |  |

Таблиця 4.1 – Теоретичне завдання

Контрольна робота оформлюється на аркушах формату А4. Загальний обсяг роботи має складати 15 – 25 сторінок. Докладно вимоги до студентської навчальної звітності викладено у [12]. Закінчена робота має містити:

- зміст;

- стисло викладені умови завдань;
- результати розв'язання завдань із поясненнями за потреби;
- список використаних джерел.

Захист контрольної роботи передбачає розгляд і аналіз викладачем результатів виконання кожного завдання, а також відповідь здобувача на 1-2 запитання стосовно кожного завдання. Результати виконаних завдань і відповіді студента оцінюються за

кожним змістовим модулем окремо. Критерії оцінювання наведено у вступі.

## **5 ЗАВДАННЯ ТА МЕТОДИЧНІ ВКАЗІВКИ ДО ПРАКТИЧНИХ ЗАНЯТЬ**

## **ЗМІСТОВИЙ МОДУЛЬ 1. Методологічний інструментарій прогнозування**

**Практичне заняття 1.** Методологічна база прогнозування

*Мета* заняття – ознайомлення та вивчення методологічного інструментарію соціально-економічного прогнозування.

*Завдання 1.1*. Наведіть причини стримання та розвитку соціально-економічного прогнозування в різні часи і за різних економічних систем. Відповіді обґрунтуйте і наведіть у формі таблиці 5.1.

Таблиця 5.1 – Причини стримання та розвитку соціальноекономічного прогнозування в різні часи і за різних економічних систем

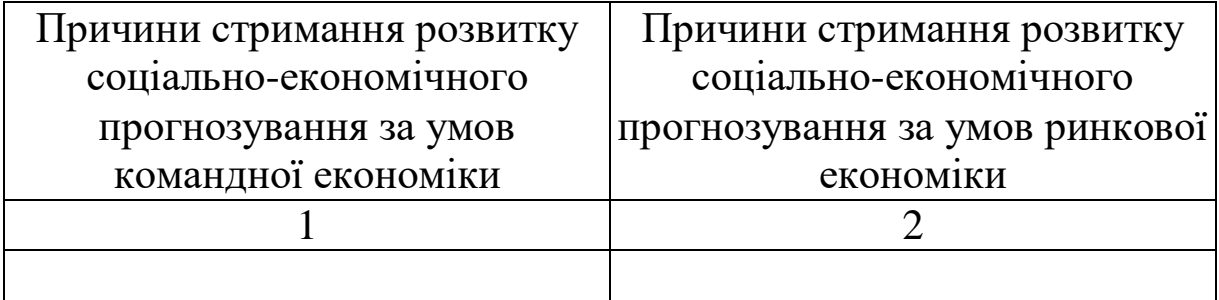

*Завдання 1.2*. Дайте визначення основних понять соціальноекономічного прогнозування. Відповіді наведіть у формі таблиці 5.2.

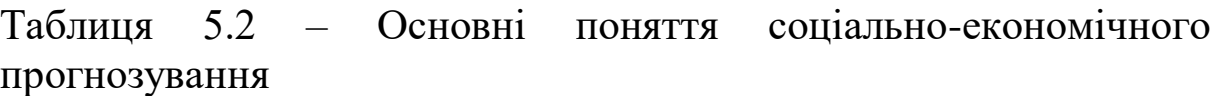

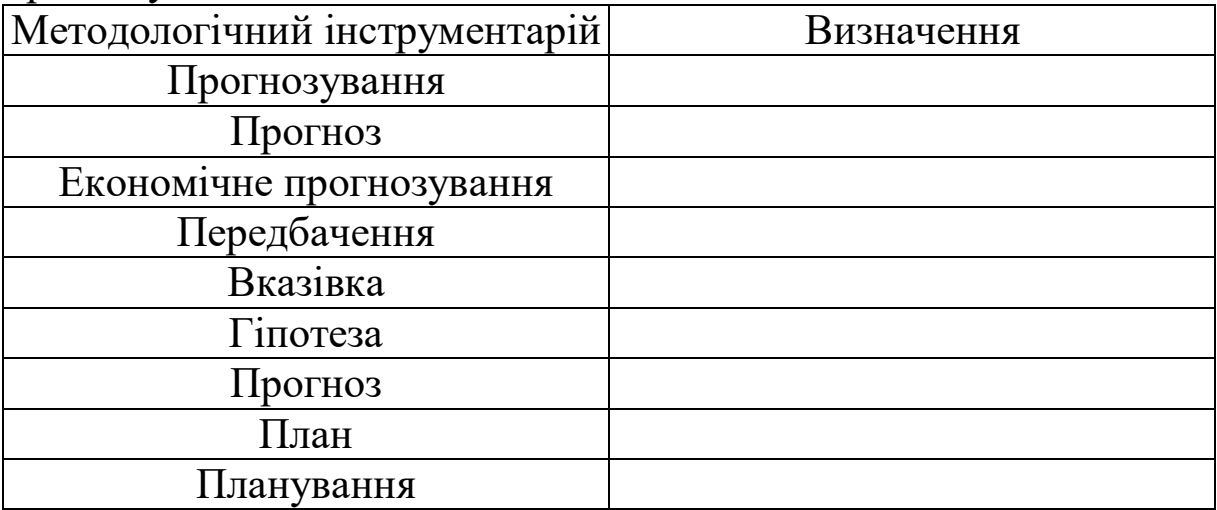

*Завдання 1.3*. Дайте визначення понять «прогнозування» і «планування», окресліть їх основні спільні та відмінні риси. Відповіді обґрунтуйте і наведіть у формі таблиці 5.3.

Таблиця 5.3 – Взаємозв'язок понять «планування» і «прогнозування»

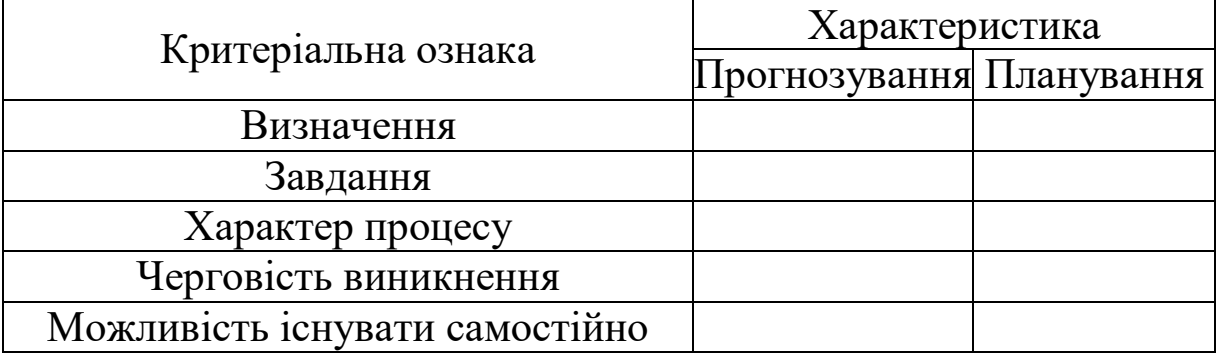

*Завдання 1.4*. Дайте визначення понять «гіпотеза», «прогноз» і «план», окресліть їх основні спільні та відмінні риси. Відповіді обґрунтуйте і наведіть у формі таблиці 5.4.

Таблиця 5.4 – Взаємозв'язок понять «гіпотеза», «прогноз» і «план»

| Показник                           | Гіпотеза   Прогноз   План |  |
|------------------------------------|---------------------------|--|
| Визначення                         |                           |  |
| Характеристика об'єкта дослідження |                           |  |
| Точність результатів               |                           |  |
| Характеристика результатів         |                           |  |
| застосування                       |                           |  |
| Є джерелом інформації для          |                           |  |

*Завдання 1.5*. У формі таблиці 5.5 наведіть приклади реалізації принципів державного прогнозування економічного і соціального розвитку.

Таблиця 5.5 – Приклади реалізації принципів державного прогнозування економічного і соціального розвитку

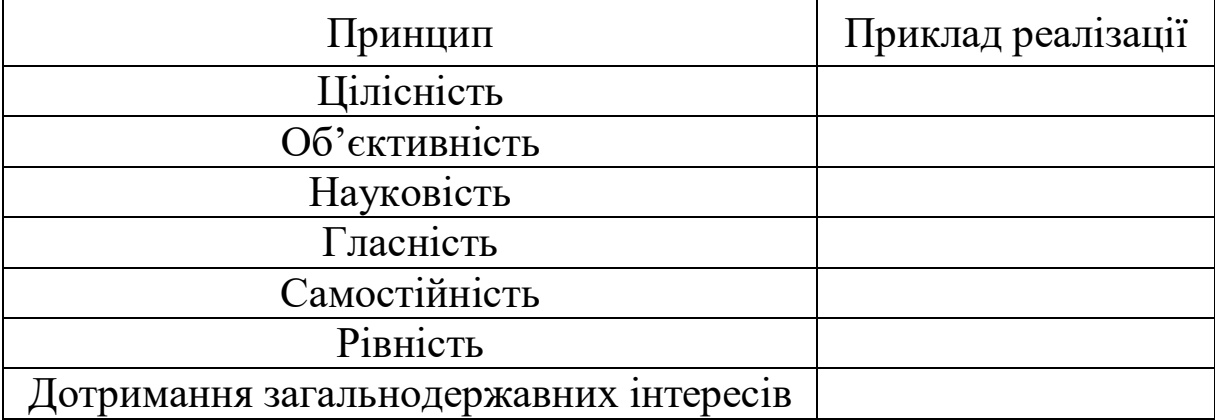

**Практичне заняття 2.** Класифікаційні підходи до прогнозування

*Мета* заняття – ознайомлення та вивчення основних класифікаційних підходів до прогнозування, зокрема соціальноекономічного.

*Завдання 2.1*. Конкретизуйте і наведіть приклади об'єктів прогнозування за видами прогнозів. Відповіді наведіть у формі таблиці 5.6.

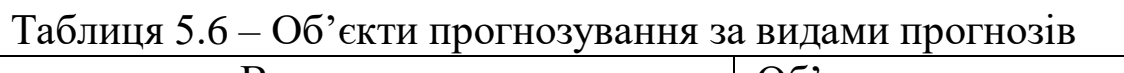

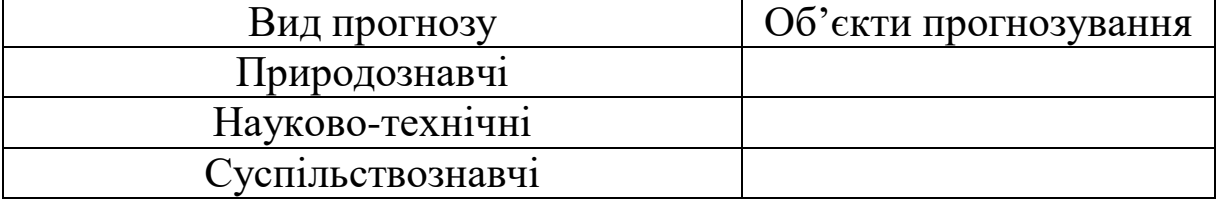

*Завдання 2.2*. Конкретизуйте і наведіть приклади групування економічних прогнозів. Відповіді наведіть у формі таблиці 5.7.

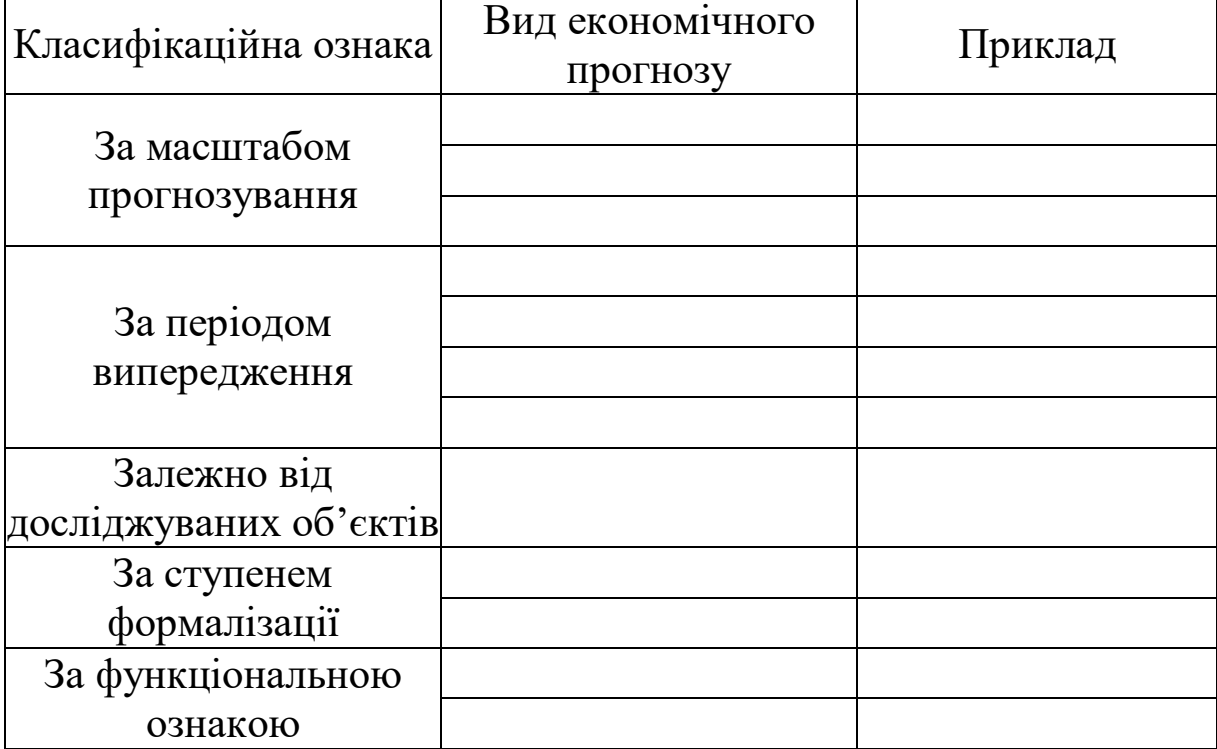

Таблиця 5.7 – Приклади групування економічних прогнозів

*Завдання 2.3*. Конкретизуйте і наведіть приклади способів економічного прогнозування. Відповіді наведіть у формі таблиці 5.8.

Таблиця 5.8 – Способи економічного прогнозування

| Способи економічного! | Визначення | Приклад |  |
|-----------------------|------------|---------|--|
| прогнозування         |            |         |  |
| Експертний            |            |         |  |
| Екстраполяції         |            |         |  |
| Моделювання           |            |         |  |

*Завдання 2.4*. Проведіть порівняння інтуїтивної та формалізованої групи методів економічного прогнозування. Відповіді наведіть у формі таблиці 5.9.

Таблиця 5.9 – Порівняння інтуїтивних та формалізованих методів економічного прогнозування

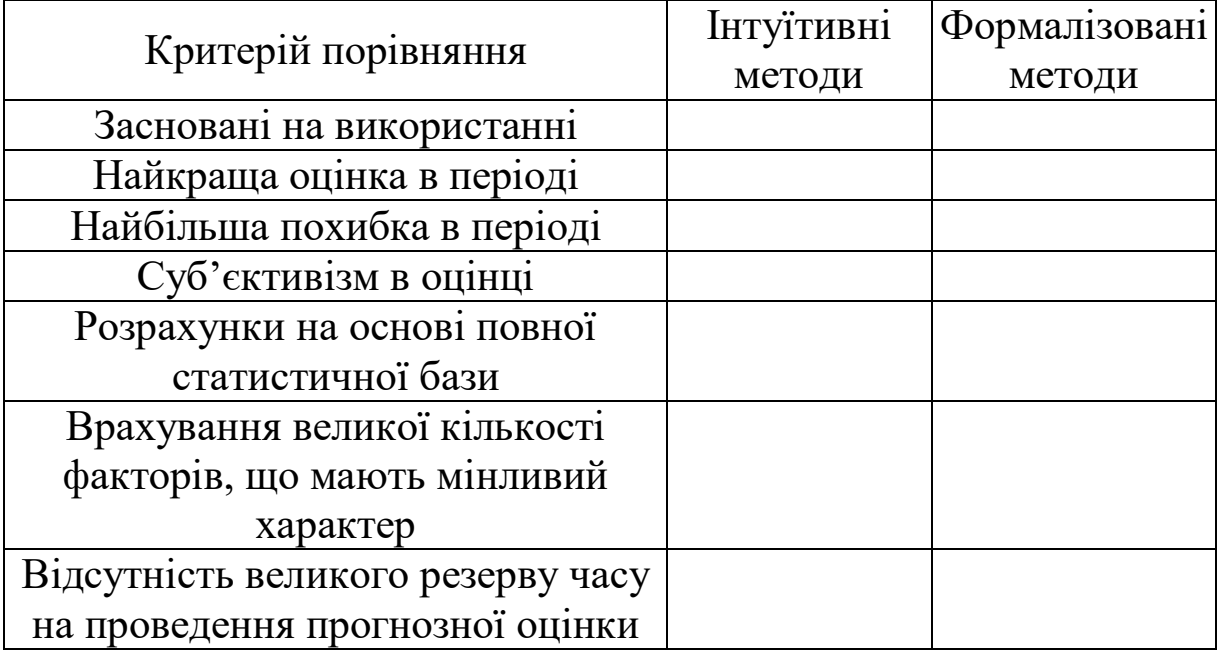

**Практичне заняття 3.** Застосування екстраполяції в прогнозуванні

*Мета* заняття – ознайомлення та вивчення згладжування на основі змінної середньої.

*Завдання.* З фактичних значень часового ряду (таблиця 5.10) обрати придатні для прогнозування значення кількості відправлених вантажів АТ «Укрзалізниця» за родами вантажу та виконати їх згладжування на основі змінної середньої за трьома точками. Результати розрахунків відобразити графічно.

*Методичні вказівки до виконання завдання*

1 Придатним для прогнозування вважають такий фактичний часовий ряд, дані якого є порівняними, тобто мають:

- однакові об'ємні, вартісні, якісні і структурні параметри;

- єдину методологію розрахунку показників у різних інформаційних джерелах;

- рівні періоди чи моменти часу, за які зводяться, систематизуються, обчислюються та аналізуються дані тощо.

16

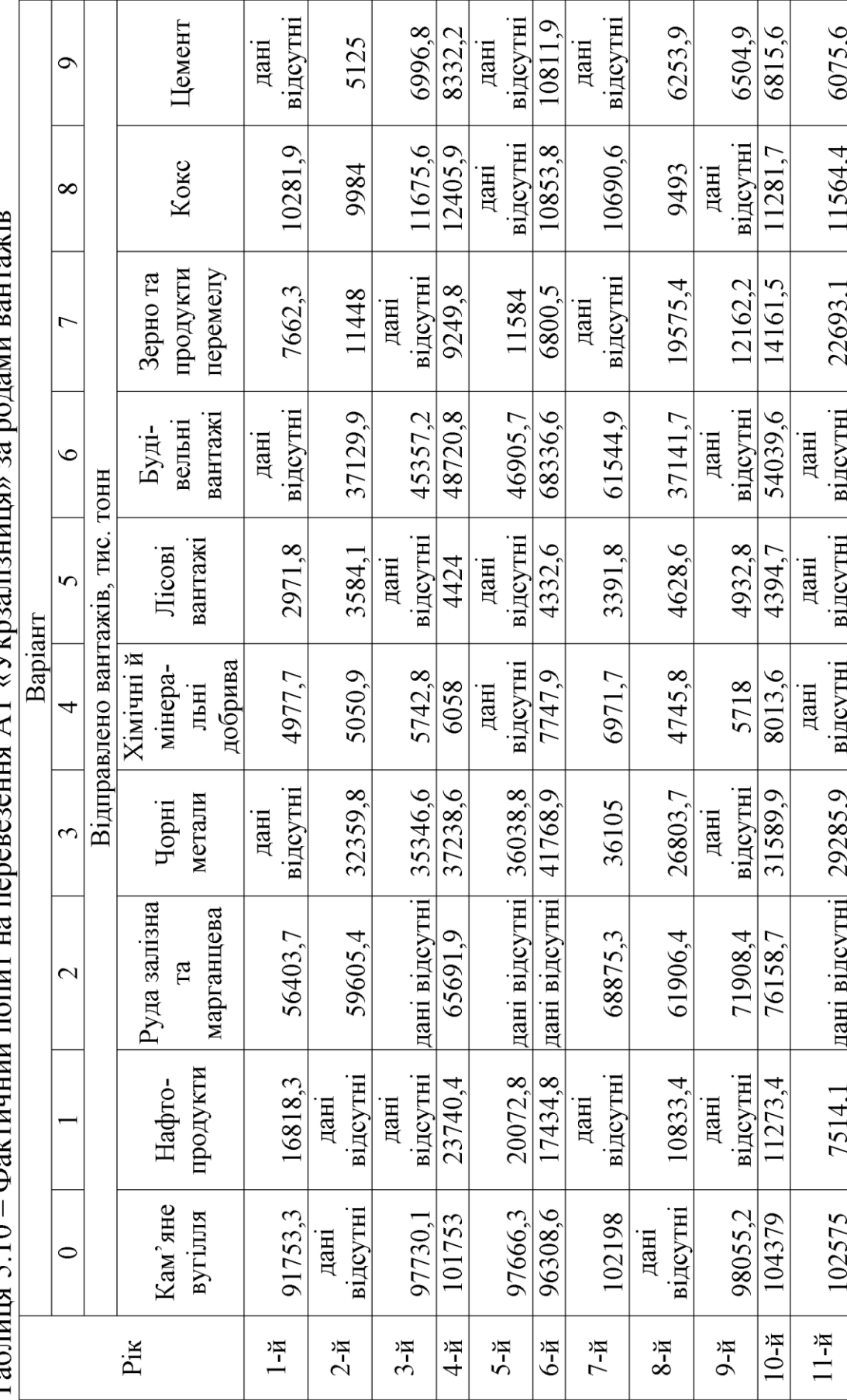

annera<br>T MOTOMI  $T_3$   $\delta$  map  $\delta$  10.

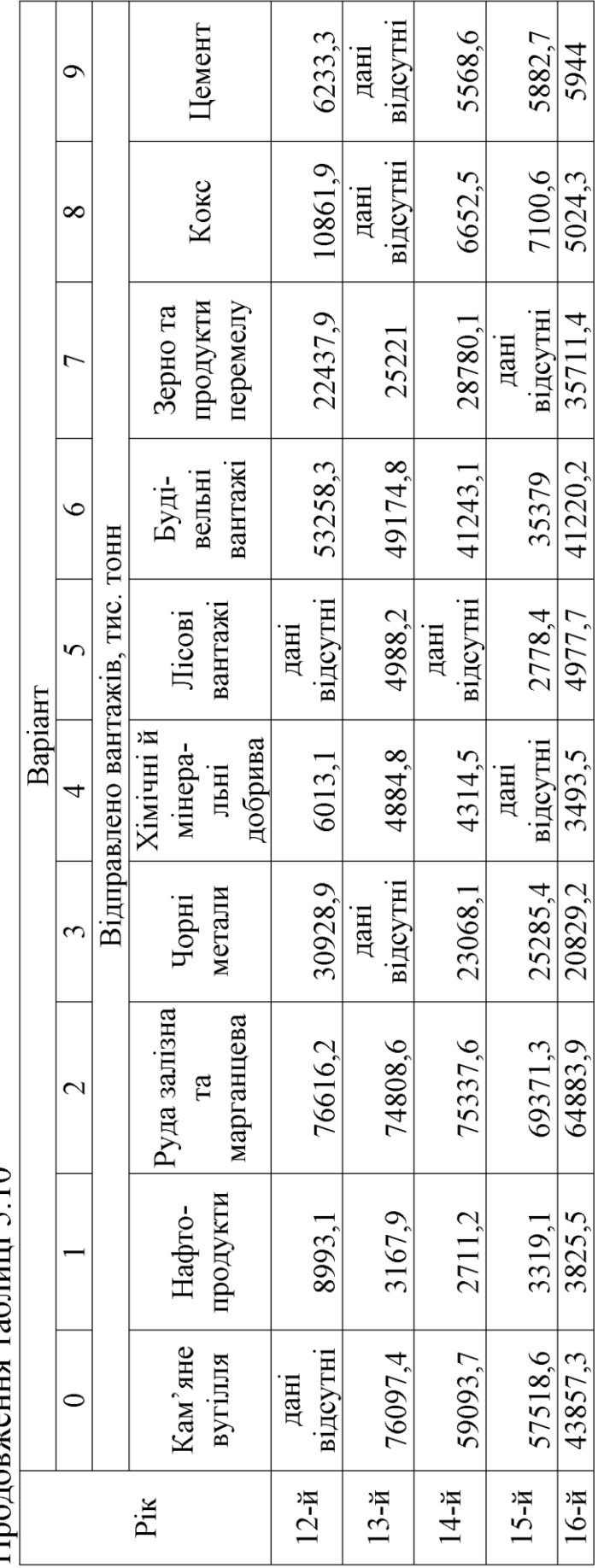

Продовження таблиці 5.10

2 Згладжування на основі змінної середньої припускає послідовну розбивку фактичних значень (точок) часового ряду на окремі групи і визначення середніх значень для кожної групи. Усі групи мають складатися з рівної непарної кількості фактичних значень часового ряду (у даному разі кожна група має містити три точки).

Групування фактичних значень з трьох точок здійснюється послідовним переміщенням уздовж точок фактичного ряду від його початку із послідовним зміщенням на одну точку, у зв'язку з чим цей метод здобув назву змінної середньої. Загальна кількість груп буде дорівнювати загальній кількості точок фактичного ряду, що зменшено на одну одиницю.

Наприклад, необхідно згладити фактичні значення ряду у1, у2, у3, у4, у5,… уn. При згладжуванні за трьома точками весь ряд розбивається на групи, кожна з яких включає три точки: (у1, у2, у3); (у2, у3, у4); (у3, у4, у5) і т. д. Потім для кожної середньої точки групи визначається згладжене значення як середня арифметична величина (рисунок 5.1).

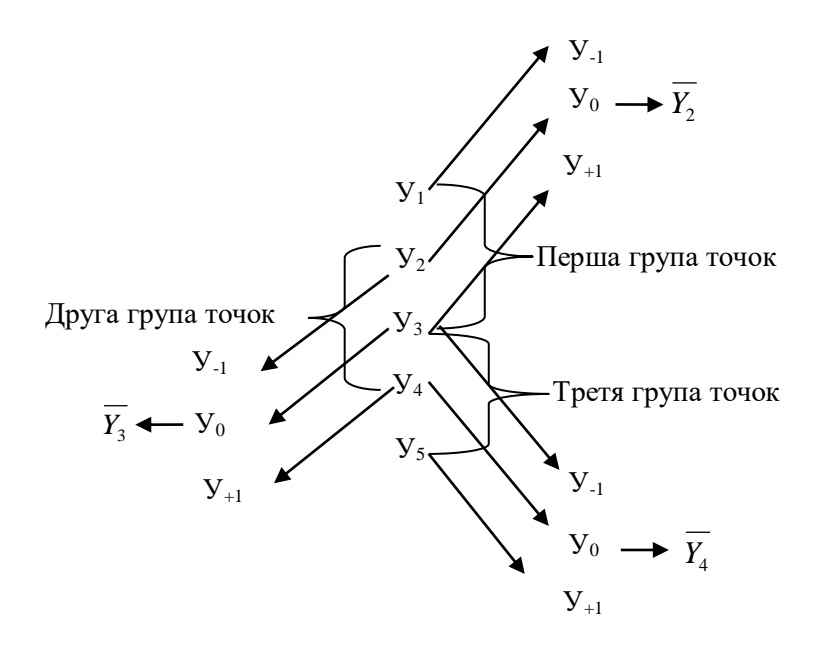

Рисунок 5.1 – Формування груп точок фактичного часового ряду

Так, для перших трьох точок (у1, у2, у3) розраховується згладжена середня  $\bar{y}_2$ , для наступних (y<sub>2</sub>, y<sub>3</sub>, y<sub>4</sub>) –  $\bar{y}_3$  тощо. Для згладжування за трьома точками застосовується формула [8, c. 26]

$$
\overline{y}_0 = \frac{y_{-1} + y_0 + y_{+1}}{3} , \qquad (5.1)
$$

де  ${\overline{\mathrm{y}}_0}$  – згладжене значення середньої точки для будь-якої групи з трьох точок фактичного ряду;

 $y_{-1}$ ,  $y_0$ ,  $y_{+1}$  – фактичні значення лівої, середньої і правої точок будь-якої групи фактичного ряду.

Згладжені значення для першої і останньої крайніх точок фактичного ряду визначаються за спеціальними формулами (5.2) і (5.3).

Для визначення середнього (згладженого) значення для першої точки з першої групи фактичного часового ряду використовується формула [6, c. 26]

$$
\overline{y}_{-1} = \frac{5y_{-1} + 2y_0 - y_{+1}}{6} , \qquad (5.2)
$$

де y <sub>–1</sub> – згладжене значення крайньої лівої точки фактичного ряду;

у-1; у0; у+1 – фактичні значення першої (крайньої лівої) групи з трьох точок фактичного ряду.

Для визначення середнього (згладженого) значення для останньої точки з останньої групи фактичного часового ряду використовується формула [8, c. 26]

$$
\overline{y_{+1}} = \frac{5y_{+1} + 2y_0 - y_{-1}}{6},
$$
\n(5.3)

де 1 *y* – згладжене значення правої крайньої точки фактичного ряду;

у-1; у0; у+1 – значення останніх трьох точок фактичного ряду.

**Практичне заняття 4.** Використання методу екстраполяції на основі середнього темпу для оцінки розвитку соціальноекономічних явищ

*Мета* заняття – ознайомлення та вивчення особливостей застосування методу екстраполяції на основі середнього темпу для оцінки розвитку соціально-економічних явищ.

*Завдання.* Надати прогнозну оцінку кількості перевезених пасажирів у прямому сполученні для однієї з регіональних філій АТ «Укрзалізниця» у період із 7-го по 13-й рр. Вихідні дані наведено у таблиці 5.11. Розрахунки виконати методом екстраполяції на основі середного темпу. Врахувати, що з 11-го року в результаті стабілізації економіки, підвищення життєвого рівня та розвитку внутрішньодержавного і міжнародного туризму середньорічний темп зростання кількості перевезених пасажирів у прямому сполученні збільшиться на 1,2 %.

Результати розрахунків відобразити графічно.

Таблиця 5.11 – Кількість перевезених пасажирів у прямому сполученні, млн пас.

| $Po-$         | Варіанти (остання цифра шифру)                             |      |      |                                                              |  |                                         |  |  |  |   |
|---------------|------------------------------------------------------------|------|------|--------------------------------------------------------------|--|-----------------------------------------|--|--|--|---|
|               |                                                            |      |      | 3                                                            |  |                                         |  |  |  | 9 |
|               | КИ<br>Кількість перевезених пасажирів у прямому сполученні |      |      |                                                              |  |                                         |  |  |  |   |
| 1-й           | 1906                                                       |      |      | 4076 3597 10316 4598 5220 3061 5700 2916 2816                |  |                                         |  |  |  |   |
| $2-\check{h}$ | 2285                                                       |      |      | 4300   3413   8748   3763   4433   2694   5925   2837   2920 |  |                                         |  |  |  |   |
| $3-\check{h}$ | 1136                                                       |      |      | 3528   3242   9271   4068   5110   2635   6130   2672   3052 |  |                                         |  |  |  |   |
| 4-й           | 1696                                                       | 3909 | 3640 | 10120                                                        |  | 4441   5489   2929   6280   3628   3540 |  |  |  |   |
| $5-\check{h}$ | 1967                                                       | 4187 |      | 3816   10822   4705   5763   3126   6150   3335   3720       |  |                                         |  |  |  |   |

*Методичні вказівки до виконання завдання*

1 Середній темп зміни фактичних значень часового ряду  $(\overline{T})$  визначається за формулою [8, с. 23]

$$
\overline{\mathbf{T}} = \mathbf{n}_{\overline{\mathbf{1}}} \sqrt{\frac{\mathbf{Y}_{\mathbf{n}}}{\mathbf{Y}_{1}}},\tag{5.4}
$$

де  $Y_n$  – значення останньої точки фактичного часового ряду;

Y<sup>1</sup> – значення початкової (базової) точки фактичного часового ряду;

n – кількість точок фактичного часового ряду;

n-1 – кількість інтервалів фактичного часового ряду.

2 Будується теоретична крива розвитку об'єкта.

3 Надається прогнозна оцінка  $\hat{Y}_{n+r}$  кількості перевезених пасажирів у прямому сполученні за формулою [8, c. 24]

$$
\hat{Y}_{n+r} = Y_n \cdot \overline{T}^r, \qquad (5.5)
$$

де r – кількість часових інтервалів періоду випередження.

4 Будується графік теоретичної кривої.

### **ЗМІСТОВИЙ МОДУЛЬ 2. Практичні аспекти застосування економічного прогнозування**

**Практичне заняття 5.** Визначення параметрів відповідності підібраних кривих при розв'язанні задач з прогнозування (лінійна залежність)

*Мета* заняття – ознайомлення та вивчення особливостей визначення параметрів відповідності підібраних кривих при оцінці розвитку соціально-економічних явищ для випадку лінійної залежності.

*Завдання.* Надати прогнозну оцінку кількості відправлених вагонів зі станції (вихідні дані наведено у таблиці 5.12) на три наступні періоди. При прогнозуванні використати метод найменших квадратів та екстраполяцію на основі змінної середньої. Результати розрахунків відобразити графічно.

|               | Варіанти (остання цифра шифру)            |      |     |   |                                                        |  |   |  |   |   |
|---------------|-------------------------------------------|------|-----|---|--------------------------------------------------------|--|---|--|---|---|
| Роки          |                                           |      |     | 3 |                                                        |  | 6 |  | 8 | 9 |
|               | Відправлення вагонів зі станції, тис. ваг |      |     |   |                                                        |  |   |  |   |   |
| $1-\check{H}$ | 5050                                      | 2445 |     |   | 676   4425   1040   6575   8890   3490   7835   9020   |  |   |  |   |   |
| $2-\check{h}$ | 5075                                      | 2398 |     |   | 700   4312   1062   6410   8935   3375   7801   9104   |  |   |  |   |   |
| $3-\check{h}$ | 5110                                      | 2307 |     |   | 724   4205   1070,5   6325   8965   3210   7709   9206 |  |   |  |   |   |
| $4-$ й        | 5175                                      | 2244 | 750 |   | 4100   1081   6215   9005   3095   7625   9329         |  |   |  |   |   |
| $5-\check{H}$ | 5200,5 2189                               |      | 802 |   | 4065 1103 6100 9110 3965 7558 9400                     |  |   |  |   |   |

Таблиця 5.12 – Фактичне відправлення вагонів зі станції

*Методичні вказівки до виконання завдання*

Процес прогнозування методом екстраполяції в загальному вигляді передбачає таку послідовність виконання операцій:

1 Проводиться згладжування фактичних значень часового ряду кількості відправлених вагонів зі станції за попередні п'ять років (див. практичне заняття 3). Будується графік згладженого ряду (тренд).

2 Тренд аналізується візуально для визначення його відповідності відомим математичним функціям. Перелік найбільш поширених функцій подано нижче (рисунок 5.2).

3 За допомогою методу найменших квадратів визначаються невідомі параметри обраної функції згладженого ряду (для лінійної залежності  $a_0$  і  $a_1$ ).

4 Для лінійної функції виду  $\hat{y} = a_0 + a_1 t$ параметри визначаються розв'язанням системи рівнянь [8, c. 30]

$$
\begin{cases}\n na_0 + a_1 \sum_{i=1}^n t_i = \sum_{i=1}^n y_i \\
a_0 \sum_{i=1}^n t_i + a_1 \sum_{i=1}^n t_i^2 = \sum_{i=1}^n t_i y_i\n\end{cases} (5.6)
$$

Для зручності визначення а0 і а1 всі обчислення доцільно звести в таблицю 5.13.

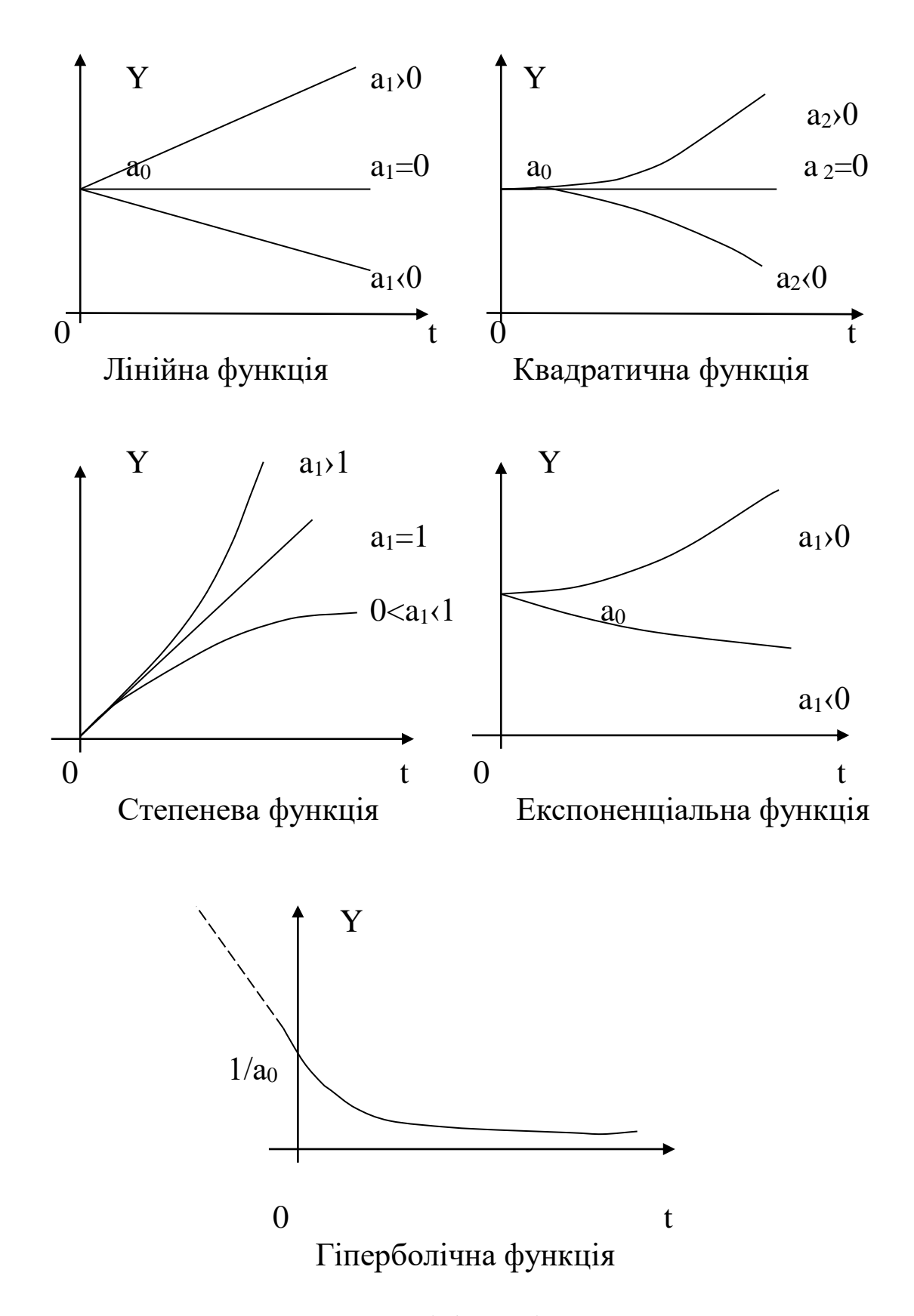

Рисунок 5.2 – Елементарні функції, що використовуються в прогнозній екстраполяції [8, c. 29]

Таблиця 5.13 – Допоміжна таблиця для обчислення ао і а1 для лінійної залежності [8, c. 33]

| Роки                    | Уi                   | $\mathsf{L}_1$ | $(t_i)^2$              | $y_i t_i$          |
|-------------------------|----------------------|----------------|------------------------|--------------------|
| $1- \breve{\texttt{H}}$ |                      |                |                        |                    |
| 2-й                     |                      |                |                        |                    |
| $3-\check{h}$           |                      |                |                        |                    |
| 4-й                     |                      |                |                        |                    |
| $5-$ й                  |                      |                |                        |                    |
| n<br>$i=1$              | ${\tt y_i}$<br>$i=1$ | $i=1$          | $\sum(t_i)^2$<br>$i=1$ | $y_i t_i$<br>$i=1$ |

5 Визначаються прогнозні значення кількості відправлених вагонів зі станції на період, що прогнозується, шляхом обчислення значення функції  $\hat{y} = a_0 + a_1 t$  відповідному заданому значенню часу t.

**Практичне заняття 6.** Визначення параметрів відповідності підібраних кривих при розв'язанні задач з прогнозування (квадратична залежність)

*Мета* заняття – ознайомлення та вивчення особливостей визначення параметрів відповідності підібраних кривих при оцінці розвитку соціально-економічних явищ для випадку квадратичної залежності.

*Завдання.* Надати прогнозну оцінку попиту на товар F (вихідні дані наведено у таблиці 5.14) на три наступні періоди. При прогнозуванні використати метод найменших квадратів та екстраполяцію на основі змінної середньої. Результати розрахунків відобразити графічно.

25

|                 | Варіанти (остання цифра шифру) |                            |                |      |      |                                      |                                  |  |   |                |  |
|-----------------|--------------------------------|----------------------------|----------------|------|------|--------------------------------------|----------------------------------|--|---|----------------|--|
| Роки            |                                |                            | $\overline{2}$ | 3    |      |                                      | 6                                |  | 8 | 9              |  |
|                 |                                | Попит на товар F, тис. од. |                |      |      |                                      |                                  |  |   |                |  |
| 1-й             | 1208                           | 2567                       | 1104           | 3177 |      | 4581 3733 5585 1373 3218 4563        |                                  |  |   |                |  |
| $2-й$           | 1229                           | 2570                       | 1133           | 3232 |      | 4503   3752   5733  1397  3275  4607 |                                  |  |   |                |  |
| $3-\check{h}$   | 1187                           | 2497                       | 1085           | 3122 | 4503 |                                      | 3668 5608 1355 3163 4485         |  |   |                |  |
| $4-$ й          | 1192                           | 2533                       | 1089           | 3135 | 4657 |                                      | 3683   5511   1355   3205   4580 |  |   |                |  |
| $5-$ й          | 1295                           | 2752                       | 1150           | 3307 | 4773 | 4002                                 | 5819 1472 3352 4803              |  |   |                |  |
| $6-й$           |                                |                            | 74             | 3457 | 4872 | 4012                                 | 5940   1539   3709   4853        |  |   |                |  |
| $7 - \check{H}$ | 1430                           | 3052                       | 1312           | 3761 |      | 5446 4419                            | 6641                             |  |   | 1626 3826 5425 |  |

Таблиця 5.14 – Фактичний попит на товар F у попередні періоди

*Методичні вказівки до виконання завдання*

Виконання розрахункових дій у цілому відбувається у послідовності, наведеній у практичному занятті 5. Але слід пам'ятати, що квадратична залежність (парабола) описується рівнянням  $\hat{y} = a_0 + a_1 t + a_2 t^2$  $\hat{y} = a_0 + a_1 t + a_2 t^2$  і для знаходження невідомих параметрів а<sub>0, а1</sub> і а<sub>2</sub> використовується система рівнянь [8, с. 34]

$$
\begin{cases}\n a_0 n + a_1 \sum_{i=1}^n t_i + a_2 \sum_{i=1}^n t_i^2 = \sum_{i=1}^n y_i \\
a_0 \sum_{i=1}^n t_i + a_1 \sum_{i=1}^n t_i^2 + a_2 \sum_{i=1}^n t_i^3 = \sum_{i=1}^n y_i t_i \\
a_0 \sum_{i=1}^n t_i^2 + a_1 \sum_{i=1}^n t_i^3 + a_2 \sum_{i=1}^n t_i^4 = \sum_{i=1}^n y_i t_i^2\n\end{cases} (5.7)
$$

Для зручності визначення параметрів тренду (а<sub>0</sub>, а<sub>1</sub>, а<sub>2</sub>) всі обчислення бажано звести до табличної форми (таблиця 5.15).

Таблиця 5.15 – Допоміжна таблиця для обчислення а0, а1, а2 для квадратичної залежності (розроблено за [8, c. 34])

|               |                                            |                            | $\tau$        | -                                                                                                    |           |           |  |
|---------------|--------------------------------------------|----------------------------|---------------|----------------------------------------------------------------------------------------------------|-----------|-----------|--|
|               |                                            | Поряд-                     |               |                                                                                                    |           |           |  |
|               |                                            | ковий                      |               |                                                                                                    |           |           |  |
| Роки          |                                            | номер                      | $y \cdot t_i$ | $(t_i)^2$ $y_i(t_i)^2$                                                                                                    | $(t_i)^3$ | $(t_i)^4$ |  |
|               | <b>y</b> <sub>i</sub>                      | точок                      |               |                                                                                                    |           |           |  |
|               |                                            | часового                   |               |                                                                                                    |           |           |  |
|               |                                            | <u>ряду, t<sub>i</sub></u> |               |                                                                                                    |           |           |  |
| $1-$ й        |                                            | $-3$                       |               |                                                                                                    |           |           |  |
| $2-\check{h}$ |                                            | $-2$                       |               |                                                                                                    |           |           |  |
| $3-\check{h}$ |                                            | $-1$                       |               |                                                                                                    |           |           |  |
| $4-\check{h}$ |                                            | $\overline{0}$             |               |                                                                                                    |           |           |  |
| $5-\check{h}$ |                                            |                            |               |                                                                                                    |           |           |  |
| 6-й           |                                            | $\overline{2}$             |               |                                                                                                    |           |           |  |
| $7-$ й        |                                            | $\overline{3}$             |               |                                                                                                    |           |           |  |
| $n=7$         | $\sum\limits_{}^5 y_i$<br>$\overline{i=1}$ | $\Omega$                   |               | $\sum_{i=1}^{5} y_i t_i$ $\sum_{i=1}^{5} (t_i)^2 \left  \sum_{i=1}^{5} y_i (t_i)^2 \right  \sum_{i=1}^{5} (t_i)^3 \left  \sum_{i=1}^{5} (t_i)^4 \right $ |           |           |  |

**Практичне заняття 7.** Визначення параметрів відповідності підібраних кривих при розв'язанні задач з прогнозування (випадок оберненої пропорційності)

*Мета* заняття – ознайомлення та вивчення особливостей визначення параметрів відповідності підібраних кривих при оцінці розвитку соціально-економічних явищ для випадку оберненої пропорційності.

*Завдання.* Надати прогнозну оцінку кількості мешканців міста Z (вихідні дані наведено у таблиці 5.16) на період з 2025 року по 2035 рік. При прогнозуванні використати метод найменших квадратів та екстраполяцію на основі змінної середньої. Результати розрахунків відобразити графічно.

Таблиця 5.16 – Фактична кількість мешканців міста Z у попередні періоди

|      | Варіанти (остання цифра шифру)            |  |  |                                                                            |  |  |   |  |   |  |
|------|-------------------------------------------|--|--|----------------------------------------------------------------------------|--|--|---|--|---|--|
| Роки |                                           |  |  | 3                                                                          |  |  | 6 |  | 8 |  |
|      | Кількість жителів міста Z, тис. мешканців |  |  |                                                                            |  |  |   |  |   |  |
|      |                                           |  |  | 1980 41470 54936 22960 38362 36761 39550 52132 17886 32521 30163           |  |  |   |  |   |  |
|      |                                           |  |  | 1985 37990 49140 20545 35261 32886 35907 46629 16929 31527 26983           |  |  |   |  |   |  |
|      |                                           |  |  | 1990 35525 49536 20125 33731 32218 35818 45679 16192 28492 26705           |  |  |   |  |   |  |
|      |                                           |  |  | 1995  34568  45594  18358  31977  31435  32963  43261  14905  27243  25465 |  |  |   |  |   |  |
|      |                                           |  |  | 2000 34423 44946 18988 31844 30395 32829 44023 14905 26886 24937           |  |  |   |  |   |  |
|      |                                           |  |  | 2015 35641 46260 19303 32966 30395 33580 45004 15367 27838 25615           |  |  |   |  |   |  |
|      |                                           |  |  | 2020 35032 46206 19670 32405 30922 33410 43842 15103 27353 25370           |  |  |   |  |   |  |

*Методичні вказівки до виконання завдання*

Виконання розрахункових дій у цілому відбувається у послідовності, наведеній у практичному занятті 5. Але слід пам'ятати, що випадок оберненої пропорційності (гіперболи) описується рівнянням  $a_0 + a_1 t$ *y*  $_0$  +  $u_1$ 1 ˆ  $\ddot{}$  $=\frac{1}{\sqrt{2}}$ . У даному випадку вирівнювання здійснюють заміною змінних, у результаті чого функція набуде вигляду лінійної [8, c. 37]:

$$
\hat{Y} = \frac{1}{\hat{y}} = a_0 + a_1 t \tag{5.8}
$$

Після цього визначають параметри лінійної функції а<sub>0</sub> і а<sub>1</sub>.

**Практичне заняття 8.** Визначення вірогідності прогнозної оцінки та стандартної помилки при розв'язанні задач з прогнозування

*Мета* заняття – ознайомлення та вивчення особливостей визначення вірогідності прогнозної оцінки та стандартної помилки при оцінці розвитку соціально-економічних явищ.

*Завдання.* Визначити достовірність обраної функції та похибку прогнозу за результатами прогнозування, проведеного під час виконання практичних занять 5, 6 і 7.

*Методичні вказівки до виконання завдання*

1 Визначення ступеня вірогідності обраної функції проводять з використанням кореляційного відношення [8, c. 41]

$$
R = \sqrt{1 - \frac{S_{\text{3aT}}^2}{S_{\text{3ar}}^2}},
$$
\n(5.9)

де  $\mathrm{S}^2_{\mathrm{\,3ar}}$ — загальна дисперсія;  $S^2$ <sub>зал</sub> – залишкова дисперсія.

Загальна дисперсія визначається за формулою [8, c. 39]

$$
S_{\textit{3ac}}^2 = \frac{\sum_{i=1}^n (y_i - \overline{y}_i)^2}{(n-1)},
$$
\n(5.10)

де  $y_i$  – фактичні значення часового ряду;

 $\bar{y}$  – середнє значення часового ряду;

n – кількість точок (значень) фактичного часового ряду.

Залишкова дисперсія визначається за формулою [8, c. 39]

$$
S_{\text{3a}n}^{2} = \frac{\sum_{i=1}^{n} (y_i - \hat{y}_i)^2}{(n-p)},
$$
\n(5.11)

де  $\hat{y}_i$  — розрахункові значення часового ряду;

 р – кількість параметрів аі, що входять до рівняння теоретичної кривої, р=0, 1, ...

Величина R повинна мати завжди позитивне значення і бути в інтервалі 0<R<1. Високий рівень якості обраної функції відповідає умові 0,7<R<1.

Для визначення загальної та остаточної дисперсії усі розрахунки доцільно звести в таблицю 5.17.

Таблиця 5.17 – Допоміжна таблиця для розрахунку загальної та залишкової дисперсії (розроблено за [8, c. 40])

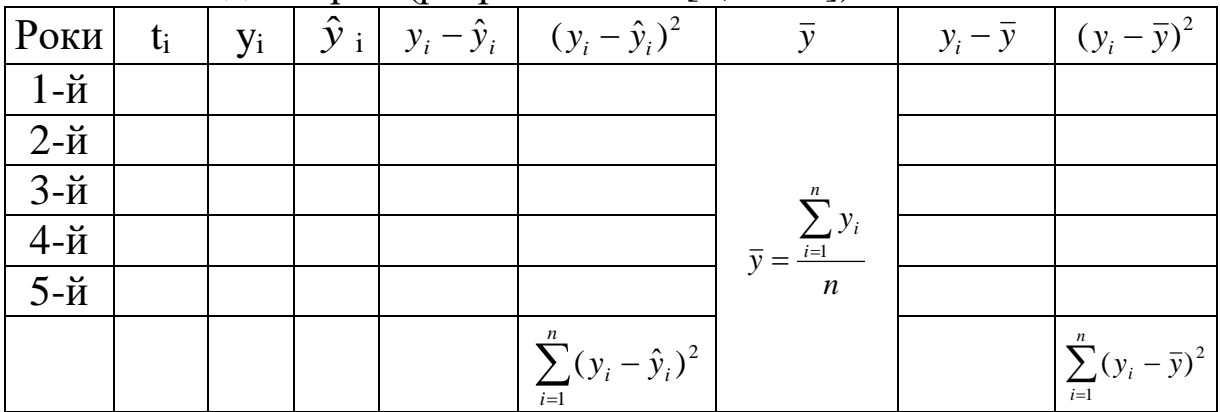

2 Якщо ступінь вірогідності отриманого прогнозу задовольняє умову 0,7<R<1, то визначається помилка прогнозу методом оцінки «стандартної помилки» S за формулою

$$
S = \pm \sqrt{S_{3a\pi}^2} \,. \tag{5.12}
$$

### **ПИТАННЯ ДЛЯ САМОКОНТРОЛЮ**

1 Поняття прогнозування.

2 Поняття гіпотези, прогнозу та плану як складових наукового передбачення.

3 Сутність і завдання економічного прогнозування.

4 Способи економічного прогнозування.

5 Класифікація економічних прогнозів.

6 Характеристика інтуїтивних методів прогнозування.

7 Різновиди експертних методів прогнозування.

8 Охарактеризуйте методи колективної експертної оцінки.

9 У чому полягає сутність методу колективного генерування ідей («мозкової атаки»)?

10 Розкрийте сутність методу «Дельфі».

11 Екстраполяція та її застосуваня в економічному прогнозуванні.

12 Послідовність операцій при екстраполяції.

13 Поясніть суть методу прогнозування на основі простої середньої. Його переваги та недоліки.

14 Розкрийте суть методу прогнозування на основі змінної середньої.

15 Прогнозування на основі середніх темпів.

16 Обґрунтуйте вибір виду рівняння тренду.

17 Здійсніть оцінювання тенденції розвитку процесу графічним способом.

18 Суть методу найменших квадратів.

19 Визначення рівня вірогідності обраної функції.

20 Визначення стандартної помилки прогнозу.

### **СПИСОК ЛІТЕРАТУРИ**

1 Про державне прогнозування та розроблення програм економічного і соціального розвитку України : Закон України. URL : [https://zakon.rada.gov.ua/laws/show/1602-14.](https://zakon.rada.gov.ua/laws/show/1602-14)

2 Балака Є. І., Зоріна О. І, Васильєв О. Л. Програма курсу та самостійної роботи з дисципліни «Державне регулювання та прогнозування». Харків : УкрДАЗТ, 2005. 10 с.

3 Галущак М. П., Кужда Т. І. Економічне прогнозування : навч. посіб. Тернопіль : ТНТУ, 2017. 117 с.

4 Грабовецький Б. Є. Планування та економічне прогнозування : навч. посіб. Вінниця : ВНТУ, 2013. 66 c.

5 Логістика на залізничному транспорті : навч. посіб. / С. В. Панченко, О. Г. Дейнека, О. В. Дикань та ін. Харків : УкрДУЗТ, 2019. 263 с.

6 Менеджмент на залізничному транспорті : навч. посіб. / О. Г. Дейнека, Л. О. Позднякова, О. Л. Васильєв та ін. Харків : УкрДУЗТ, 2010. 300 с.

7 Методичні вказівки до проведення практичних занять та виконання контрольної роботи з дисципліни «Державне регулювання та прогнозування». Харків : УкрДАЗТ, 2003. 22 с.

8 Основи економічного і соціального прогнозування : навч. посіб. / Є. І. Балака та ін. Харків : ХарДАЗТ, 2001. 78 с.

9 Піцур Я. С., Сенишин О. С. Соціально-економічне прогнозування як превентивний інструмент зміцнення економічної безпеки. *Науковий вісник Львівського державного університету внутрішніх справ. Економічна серія.* Львів, 2013.  $\mathbb{N}$ <sup>o</sup> 1. C. 95 – 104.

10 Прогнозування соціально-економічних процесів : навч. посіб. Харків : ХНЕУ ім. С. Кузнеця, 2015. 656 с.

11 Сенишин О. С. Методологія соціально-економічного прогнозування як організаційно-управлінської системи. *Вісник ОНУ імені І. І. Мечникова*. Одеса, 2013. Т. 18. Вип. 1. С. 198 – 206.

12 Студентська навчальна звітність. Текстова частина (пояснювальна записка). Загальні вимоги до побудови, викладення та оформлення : Методичний посібник з додержання вимог нормоконтролю у студентській навчальній звітності. Харків : УкрДАЗТ, 2005. 40 с.

13 Управління персоналом : навч. посіб. / О. Г. Дейнека, Л. О. Позднякова, І. В. Паламарчук та ін. Харків : УкрДУЗТ, 2019. 226 с.

14 Шумська С. С. Макроекономічне прогнозування : навч. посіб. : у 2 ч. Київ : Видавничий дім «Києво-Могилянська академія», 2015. Ч. 1. 176 с.

#### МЕТОДИЧНІ ВКАЗІВКИ

#### до практичних занять, самостійної та контрольної роботи з дисципліни

«*СОЦІАЛЬНО-ЕКОНОМІЧНЕ ПРОГНОЗУВАННЯ*»

Відповідальний за випуск Семенцова О. В.

Редактор Буранова Н. В.

Підписано до друку 10.03.21 р. Формат паперу 60х84 1/16. Папір писальний. Умовн.-друк.арк. 1,25. Тираж 5. Замовлення №

Видавець та виготовлювач Український державний університет залізничного транспорту, 61050, Харків-50, майдан Фейєрбаха, 7. Свідоцтво суб'єкта видавничої справи ДК № 6100 від 21.03.2018 р.